Linux **[Installation](../../extras/tags/#installation)** 

## <span id="page-1-0"></span>Step-by-step Installation guide for Arch Linux

This page outlines a basic installation of Arch upon which you can build your system

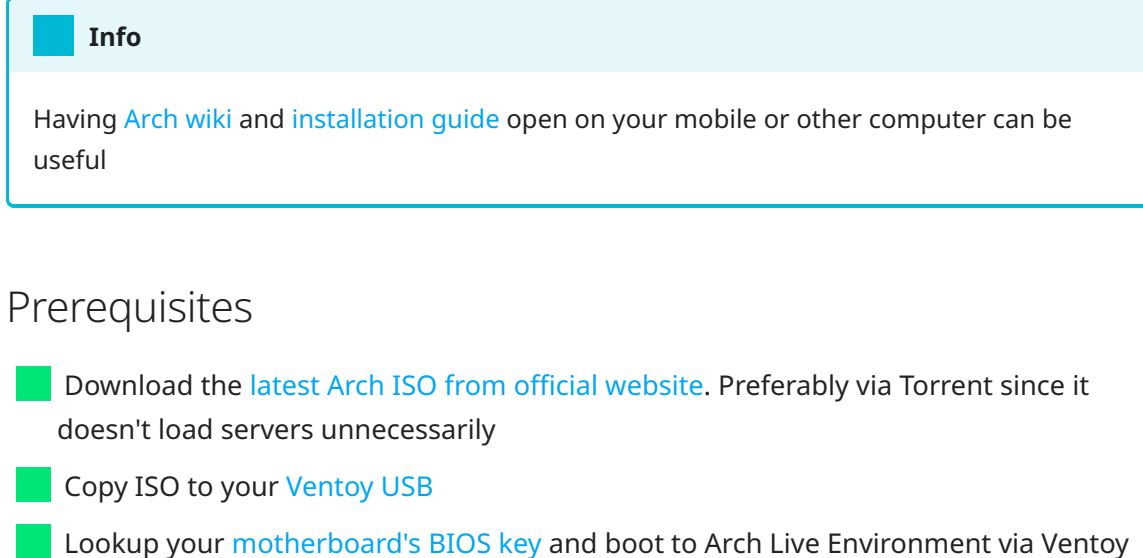